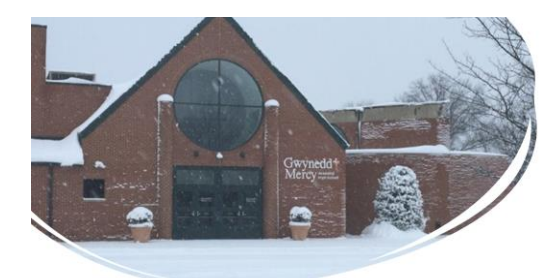

**Weather-Related School Closures and Delays - 2024**

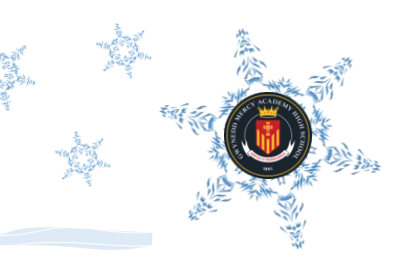

**Day 1 of School Closure:** 

If school is closed due to weather-related impacts, the first day off will be **a traditional snow day** – meaning that students and faculty **will not meet** virtually to conduct classes. Students should check Canvas for any messages or assignments from their teachers.

# **Day 2 of School Closure:**

If school is closed due to weather-related impacts for a second day (and beyond), students and faculty **will log into Microsoft Teams** and engage in live class sessions according to the schedule provided below. (Note: If widespread power outages are among the factors contributing to the closure, adjustments to this approach will be communicated accordingly.)

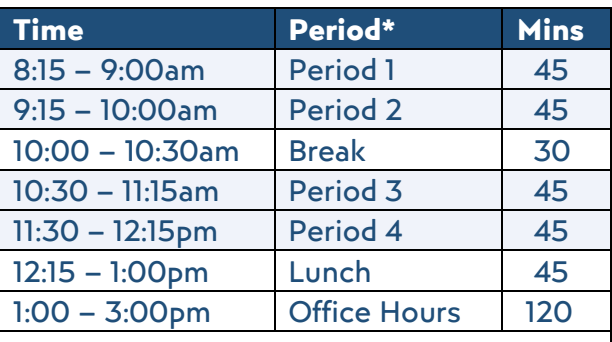

\*Periods are currently listed as numbers but will change to letters based on the calendar days impacted.

## **Please note that this schedule includes:**

- 45-minute virtual classes. Periods will be determined and communicated on or before the morning of the closure.
- A break and lunch for students and faculty
- Afternoon office hours for students to communicate directly with faculty. Faculty will ensure that they are available online during this designated time.

# **Delayed Opening Schedule:**

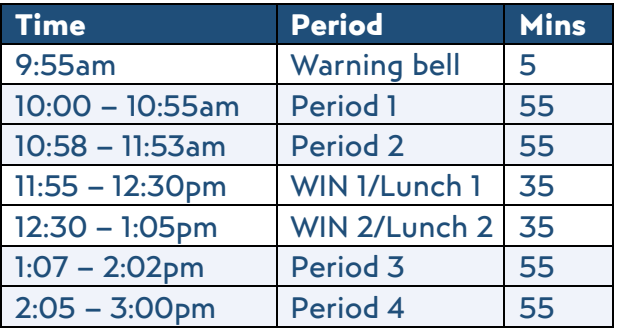

**In the event of a delayed opening**, Gwynedd will follow an adjusted schedule that will be communicated on the morning of the impacted day. The delayed opening schedule is provided here to depict the typical 2-hour delayed opening schedule.

# **Student Guide for Joining Classes in Microsoft Teams**

1. Log into Canvas from the Quicklinks drop-down at gmahs.org.

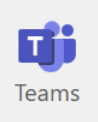

2. Select the appropriate class and access the Microsoft Teams link that your teacher has posted under "Announcements."

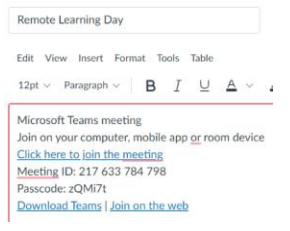

3. After clicking on the class meeting link, click "Join" to join the meeting.

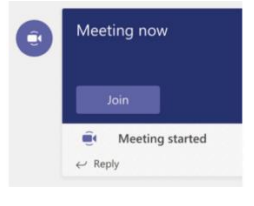

4. Please make sure your video is ON. Audio will be turned ON or OFF at the discretion of the teacher.

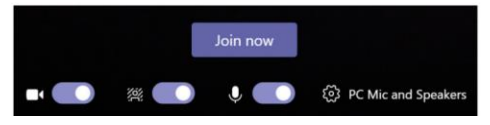

5. With your camera turned ON, you will have an icon with your initials. Below that icon, you will see the menu bar. Hover your mouse over an icon if you're unsure what it does.

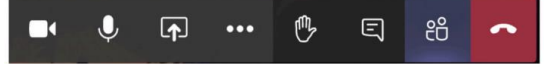

6. Click the conversation icon on this menu bar to see the Message Chat for this Team.

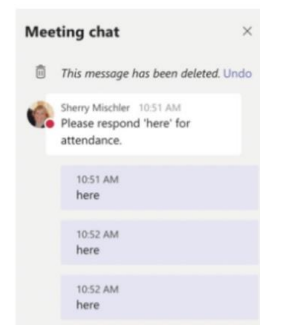

- 7. Attendance and class participation will be taken via the Message Chat window.
- 8. At the end of class, click the red phone icon to leave the meeting.
- 9. If you have any questions, email [techsupport@gmahs.org](mailto:techsupport@gmahs.org) and include a phone # in case a member of the technology team needs to call you to provide support.

### **1. Devices:**

- All students and faculty will need an electronic device for their class attendance in Microsoft Teams. If students encounter technical issues, they should reach out to [techsupport@gmahs.org](mailto:techsupport@gmahs.org) so that attempts to resolve the issue can begin as promptly as possible.

### **2. Attendance:**

- Students should ensure that they join their classes on time according to the class schedule for the day.
- It is recommended that students log into Microsoft Teams a few minutes before the start of class to avoid any last-minute delays and/or to address any potential tech issues in a timely manner.
- Absences will be recorded by the faculty in Ruvna for each class meeting.

## **3. Attire and Environment:**

- Students are asked to dress appropriately for their class sessions (no pajamas) and should be seated at a table or desk to promote an academic approach to learning.
- Students should minimize distractions as much as possible, including making sure that their cell phones are silenced or in another room where they will not be a disruption.

#### **4. Class Participation:**

- Students should participate in the class according to the teacher's expectations. It is expected that students pay attention, take good notes, ask questions, and generally engage with their teachers and classmates as they would in the classroom.
- Always try to ensure that spelling and grammar are correct in online conversations.
- Always address the faculty and your classmates in a respectful manner. Normal classroom behavior is expected.

#### **5. Assignments:**

- During any school closure, students should keep up with the communications of their teachers and follow through with the completion of all assignments according to their designated deadlines.